## **ТЕХНИЧЕСКОЕ ЗАДАНИЕ**

Приветствую тебя, дорогой исполнитель! В данном ТЗ постараюсь описать все то, что хотелось бы реализовать в интернет-магазине. Будем рады услышать адекватные предложения по улучшению и адаптации сайта [\(https://airshopmsk.ru/](https://airshopmsk.ru/) ).

## **ОБЩИЕ ПРАВКИ**

1. Добавить описание в карточку «Интернет-магазин квадрокоптеров»

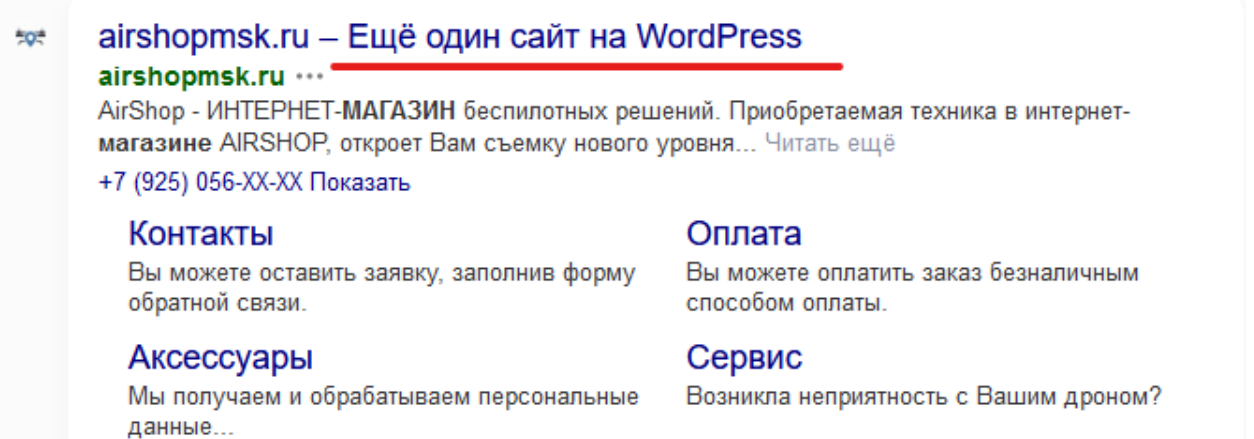

2. Заменить адрес на главной странице в разделе «Наши контакты»: г. Москва, ул. Новоостаповская, д. 6а стр.1 офис 107

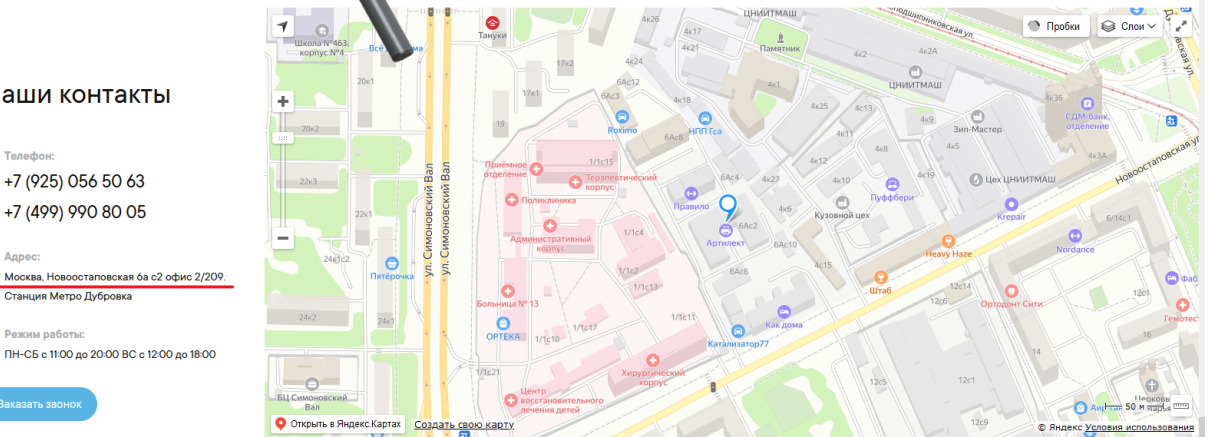

#### Наши контакты

**C** Tenedion:

O Annec:

3. Заменить адрес и год в футере: г. Москва, ул. Новоостаповская, д. 6а стр.1 офис

107

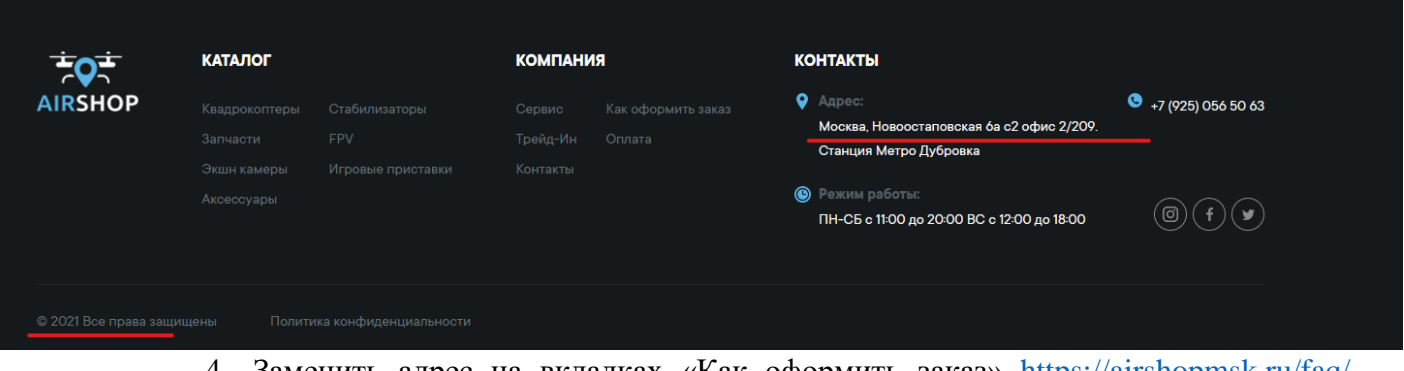

- 4. Заменить адрес на вкладках «Как оформить заказ» [https://airshopmsk.ru/faq/,](https://airshopmsk.ru/faq/) «Оплата» <https://airshopmsk.ru/oplata/> и на странице «Контакты» https://airshopmsk.ru/kontakty/: г. Москва, ул. Новоостаповская, д. ба стр.1 офис 107
- 5. Добавить раздел «Как пройти» в раздел «Контакты» <https://airshopmsk.ru/kontakty/> (текст + фото из документа):

ВНИМАНИЕ! На охране для прохода необходимо оформить пропуск. При себе иметь паспорт.

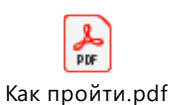

6. Корзина – оформление заказа: добавить пункт «Способ оплаты»

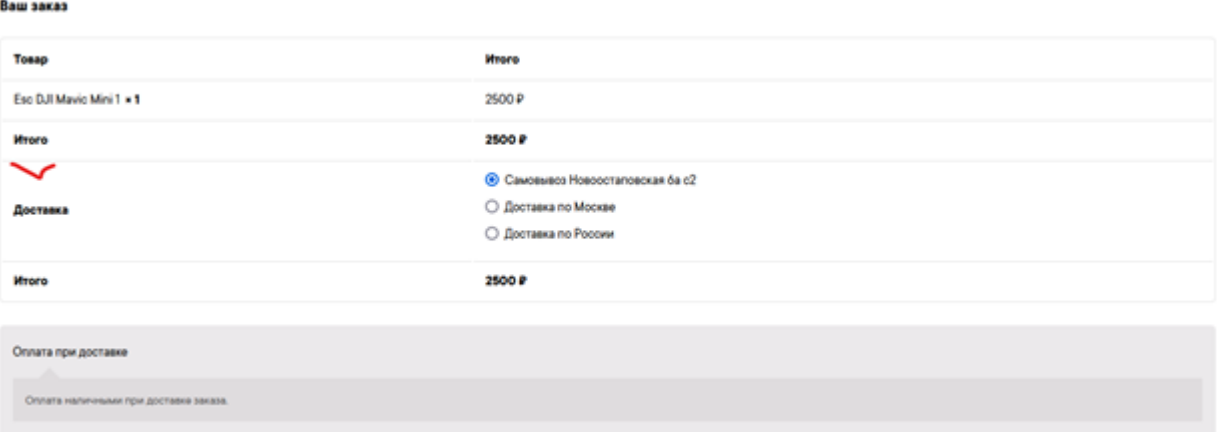

# **КАТАЛОГ**

1. Надо настроить:

— выгрузку товаров из «Мой склад» в разделы товаров с корректными наименованиями;

- ⎯ отображение наличия в магазине;
- ⎯ ручное добавление товара, которого нет в «Мой склад»
- ⎯ добавить описание и фото товаров (предоставляется отдельно).
- 2. Проработать карточки товаров не видны разделы (сделать ярче шрифт), отобразить корректно информацию по разделам карточки (текст предоставляется).

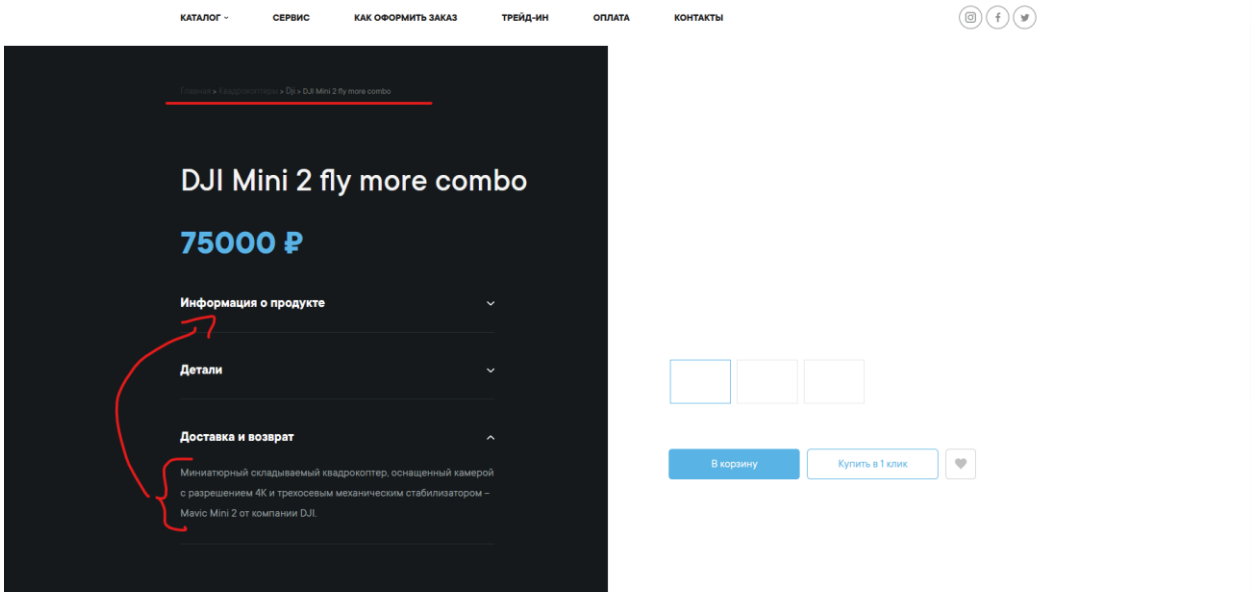

# **ПОИСКОВАЯ ОПТИМИЗАЦИЯ САЙТА (Если Вы умеете это делать)**

Поработать над тем, чтобы сайт появился и поднялся при поиске по ключевым словам.